## HS Finanzwesen, HS Finanzbuchhaltung

# Erweiterungsmodul Kostenstellen-Kostenträger

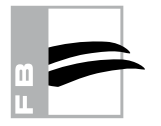

Mit dem Erweiterungsmodul Kostenstellen-Kostenträger können Sie mit Kostenstellen und Kostenträgern buchen und die entsprechenden Auswertungen erstellen.

### Stammdaten erfassen

- In den Firmenstammdaten entscheiden Sie. ob die ausgewählte Firma mit Kostenstellen und/oder Kostenträgern arbeitet und legen die Länge und den Datentyp für die Ordnungsbegriffe fest. Es sind bis zu 20 Stellen möglich, wahlweise numerisch oder alphanumerisch.
- Sie können beliebig viele Kostenstellen und -träger einrichten.
- Für die gewünschten Konten legen Sie fest, wie diese in die Kostenstellen- bzw. -trägerrechnung einfließen. Dabei haben Sie weitreichende Möglichkeiten: Sie können wählen, ob beim Buchen auf das Konto eine Kostenstelle bzw. ein Kostenträger angegeben werden muss oder ob die Eingabe nur optional erfolgt. Wenn sowohl die Kostenstelle als auch der Kostenträger mit der Kann-Option definiert wird, können Sie zusätzlich festlegen, dass entweder eine Kostenstelle oder ein Kostenträger angegeben werden darf. In allen Fällen können Sie natürlich Vorbesetzungen bestimmen.

### Buchen mit Kostenstellen und Kostenträgern

- Wenn Sie beim Buchen ein Konto angeben, das mit der Angabe von Kostenstellen bzw. -trägern bebucht werden soll, werden automatisch die Felder für die Erfassung der Kostenangaben aktiviert.
- Für detaillierte Kostenaufteilungen steht Ihnen beim Buchen die Registerkarte Kosten zur Verfügung. Hier können Sie den Buchungssatz in beliebig viele Kostenbuchungen aufteilen. Die Aufteilung wird durch die Anzeige des Restbetrags und der bereits verteilten Summen wesentlich erleichtert.

#### Auswertungen und Berichte

- Belege: Journal und Kontoblätter können wahlweise mit den angesprochenen Kostenstellen und Kostenträgern gedruckt werden. Zudem können Einzelnachweise mit den Kostenbuchungen einer beliebigen Konten-/Kostenkombination gedruckt werden.
- Abfragen: Im Abfragebereich 'Konten' können auf zusätzlichen Registerkarten alle Daten zu einer Konten-/Kostenkombination abgefragt werden. Außerdem stehen zu Kostenstellen und Kostenträgern folgende Funktionen zur Verfügung:
	- Einzelabfrage und Abfrageübersicht
	- Anzeige der einzelnen Kostenbuchungen der monatlichen Verkehrszahlen und Saldenvergleiche.
- Berichte: Es werden zweistufige Auswertungen ausgegeben für:
	- Kostenstellen/Konten und
	- Konten/Kostenstellen
	- Kostenstellen/GuV-Positionen
	- Kostenträger/Konten und Konten/Kostenträger
	- Einzelnachweise

### ■ Datenauswahl

- Auswertungszeiträume können Sie beliebig einstellen.
- Die Zeiträume können über das Ende eines Wirtschaftsjahres hinausgehen und bei Bedarf auch die Buchungen der Abschlussperiode enthalten. So können Sie z.B. die Werte eines bestimmten Zeitraums mit den Jahreswerten vergleichen oder Jahres-/Vorjahresvergleiche erstellen.
- Kostenstellen-GuV-Auswertung kann nach Kostenstelle von - bis ausgewertet werden.
- Die betrachteten Konten, Kostenstellen und Kostenträger können flexibel eingegrenzt werden.
- Zusätzlich lassen sich sonstige Bilanz-, Anlage- oder GuV-Konten eingrenzen.

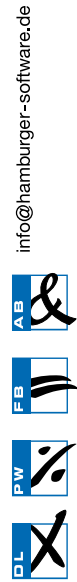

Genannte Marken und eingetragene Warenzeichen anderer Hersteller/ Unternehmen werden anerkannt.

## Weitere Informationen

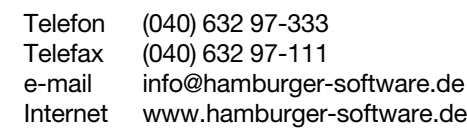

#### HS - Hamburger Software GmbH & Co. KG

HS - Hamburger Software ist einer der führenden deutschen Hersteller betriebs-wirtschaftlicher Standardsoftware. Seit 1979 entwickelt und vertreibt das Unternehmen branchenneutral einsetzbare, systemgeprüfte Anwendungen für die Bereiche Auftragsbearbeitung, Finanzbuchhaltung und Personalwirtschaft.

Mehr als 26.000 Kunden in Deutschland und Österreich – vom Kleinbetrieb bis<br>zum Großunternehmen – setzen auf die Erfahrung und die Produkte von HS.<br>Monatlich werden über 1.000.000 Löhne und Gehälter mit der Software abgerechnet.

Investitionsschutz und Sicherheit gehören bei HS zum Programm. Der Hersteller und Dienstleister garantiert seinen Kunden aktuelle und dauerhaft funktions-<br>tüchtige Anwendungen – durch zuverlässige Anpassung an neue gesetzliche<br>Anforderungen und kontinuierliche Weiterentwicklung. Umfassender Supp land rundet das Angebot ab.

Als starker Partner arbeitet HS im Rahmen einer seit 1997 bestehenden Kooperation mit der DATEV zusammen – z. B. in Teilbereichen der Entwicklung. Darüber hinaus bietet HS eine mit der DATEV-Systemwelt optimal verzahnte<br>Warenwirtschaftssoftware an. Damit ist der ERP-Hersteller die erste Adresse für<br>DATEV-Kunden, die eine Lösung im Bereich der Auftragsbearbeitung such